# **Table of Contents**

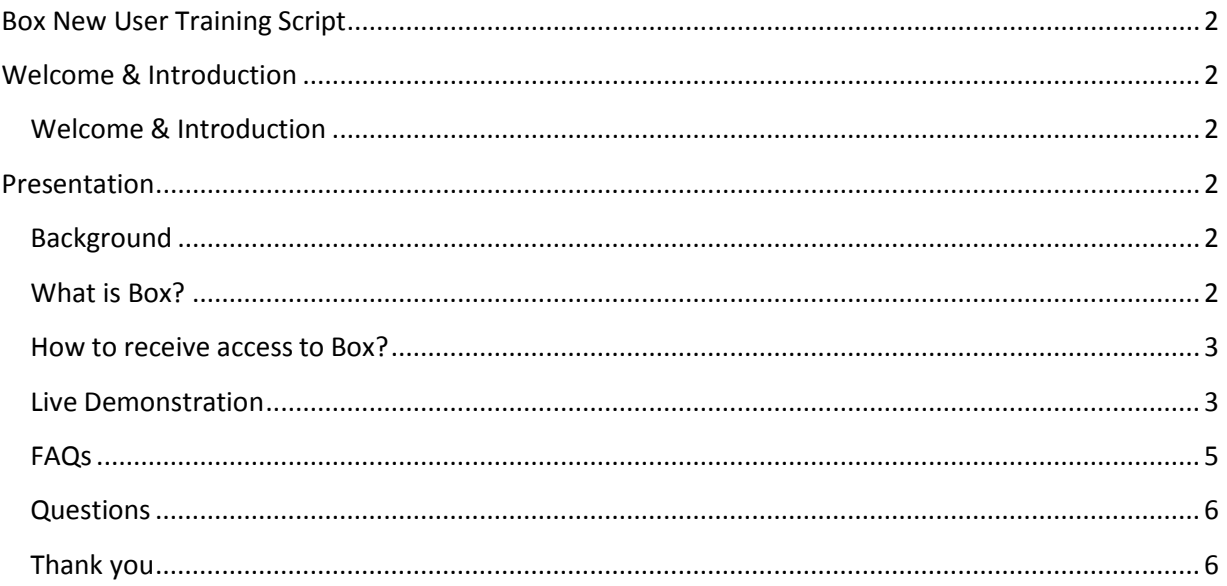

## **Box New User Training Script**

# <span id="page-1-0"></span>**Welcome & Introduction**

#### <span id="page-1-1"></span>**Welcome & Introduction**

**Presenter**: Hello and welcome to the Box New user training. Thank you for joining usfor today's webinar. My name is Leah Diggs Gnatiko and I'm with the Division of Data, Assessment, and Research.

## <span id="page-1-2"></span>**Presentation**

#### **Presenter:**

By the end of this training, it is my goal that you are able to:

- 1) Know how to receive access to Box
- 2) Navigate within the Box application
- 3) Upload files to send to OSSE
- 4) Delete files that were sent to OSSE
- 5) Download files from OSSE
- 6) Know how to reach out if you have questions or need technical assistance; and
- 7) Find additional resources on OSSE's website regarding Box

<span id="page-1-4"></span><span id="page-1-3"></span>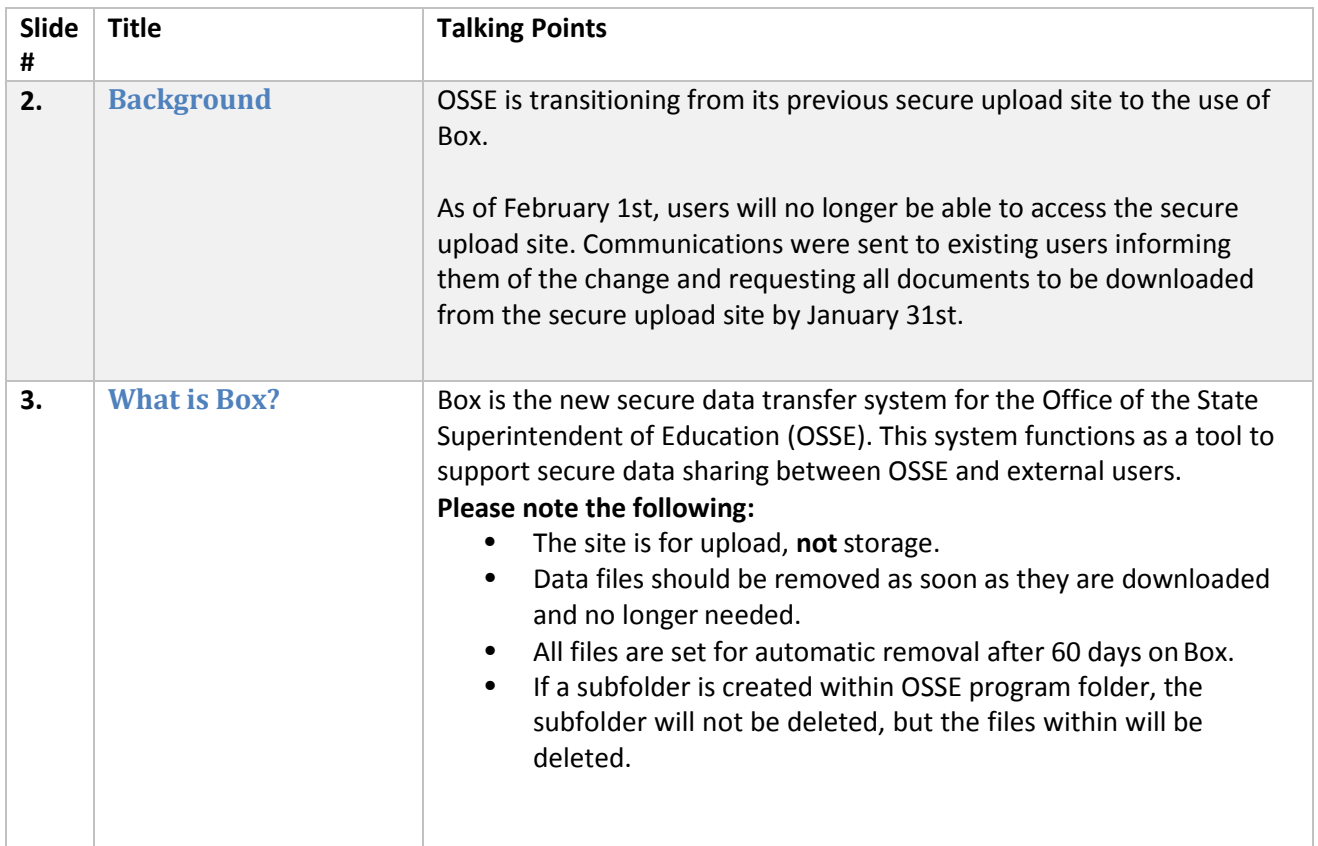

<span id="page-2-1"></span><span id="page-2-0"></span>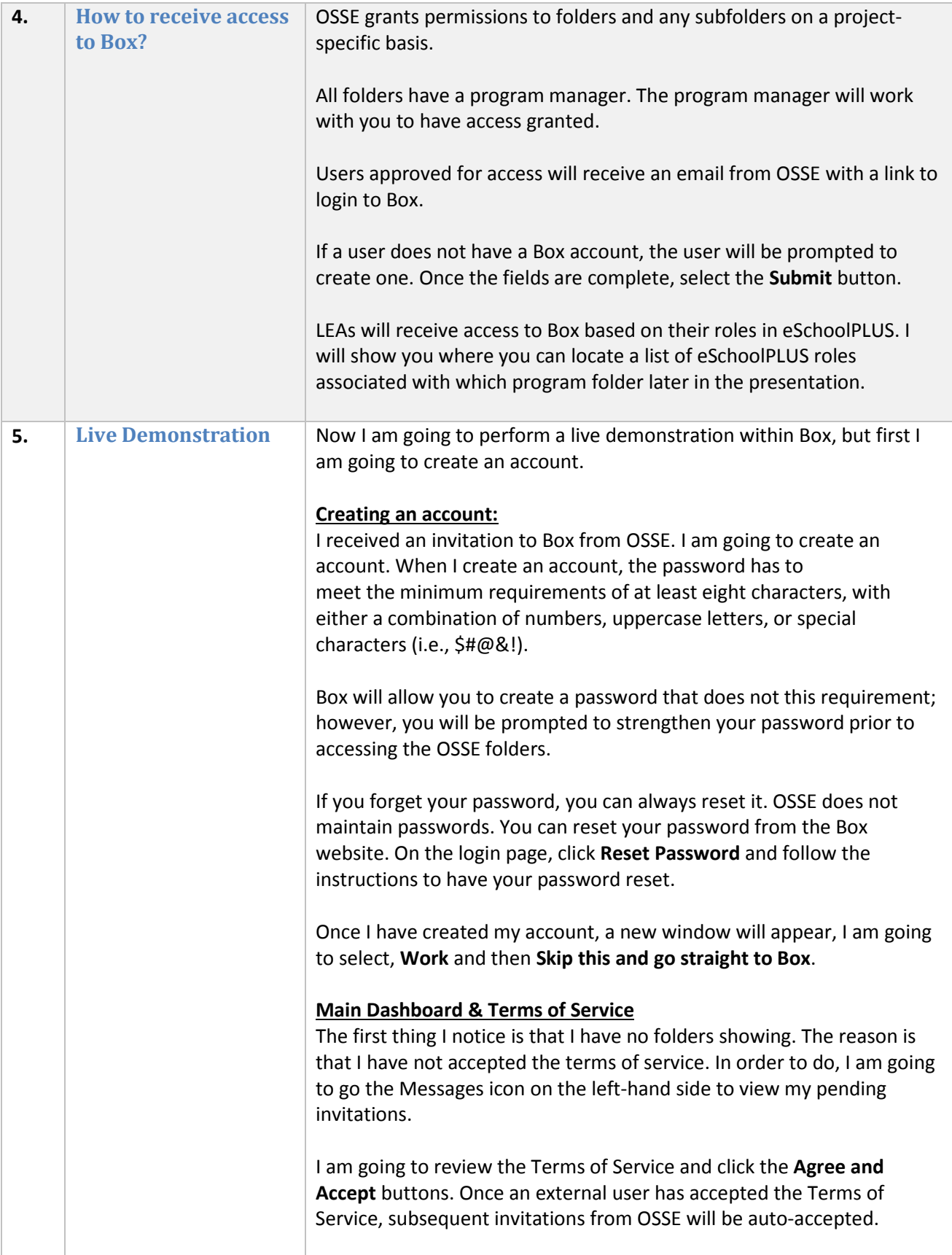

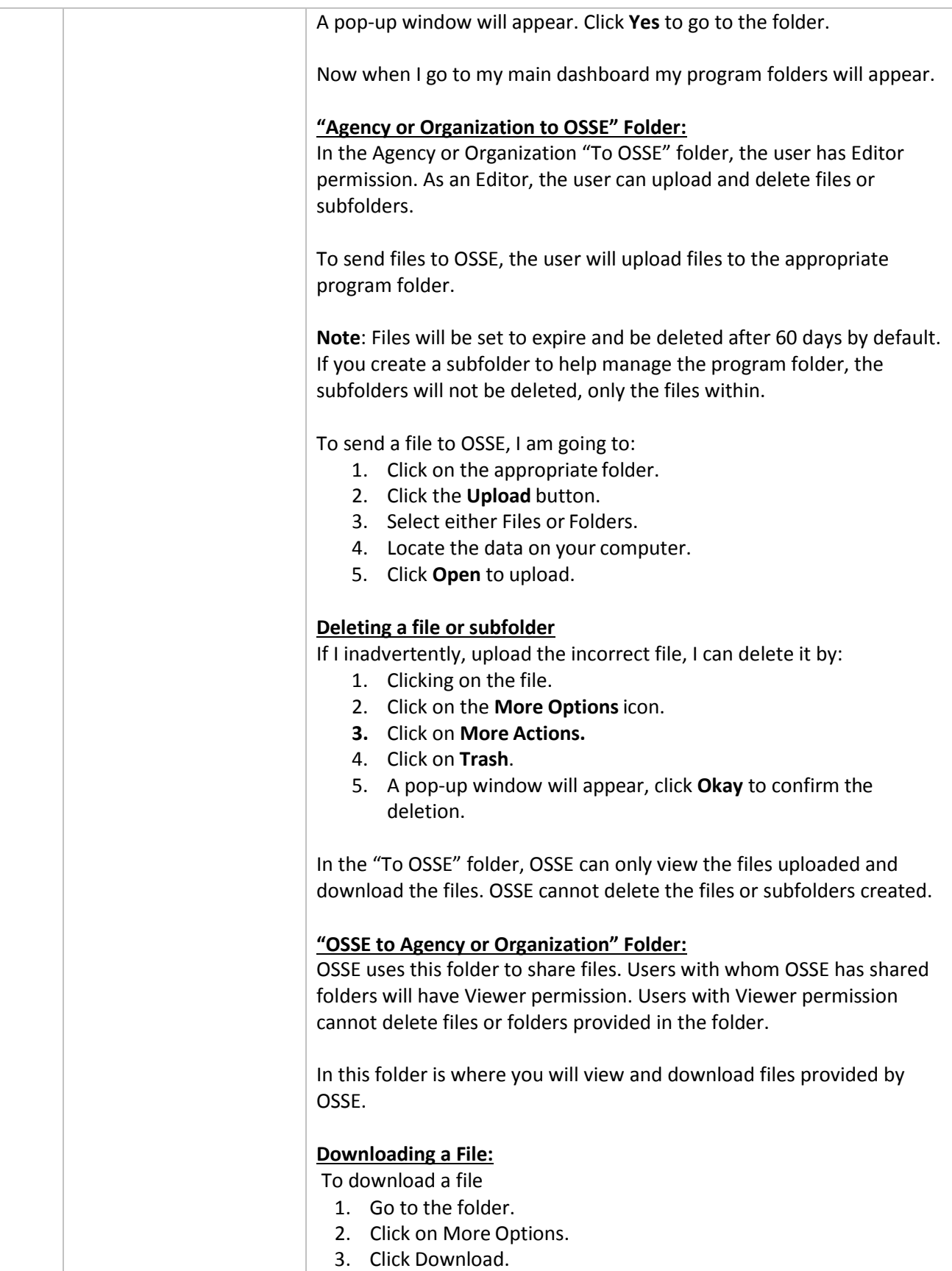

<span id="page-4-0"></span>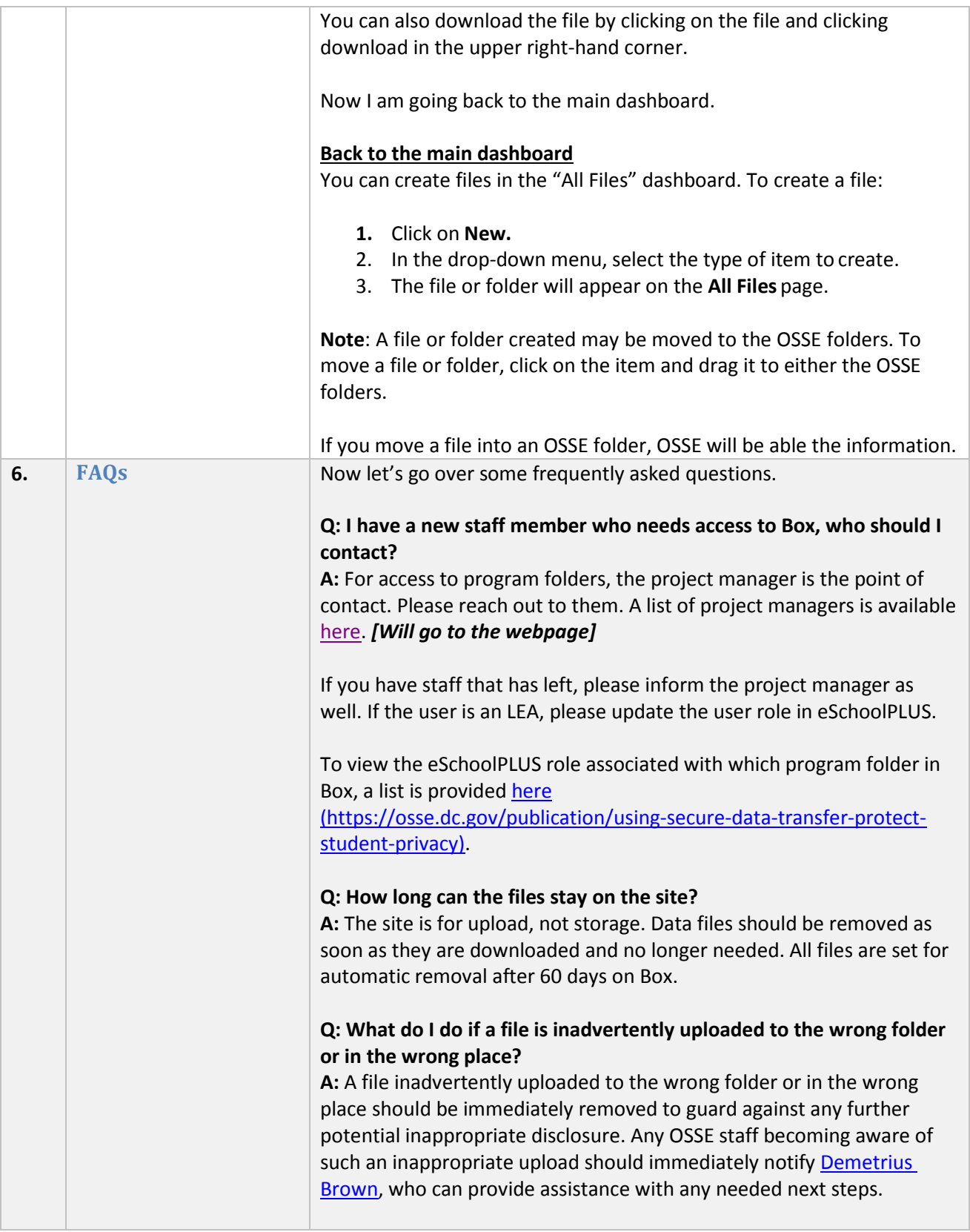

<span id="page-5-1"></span><span id="page-5-0"></span>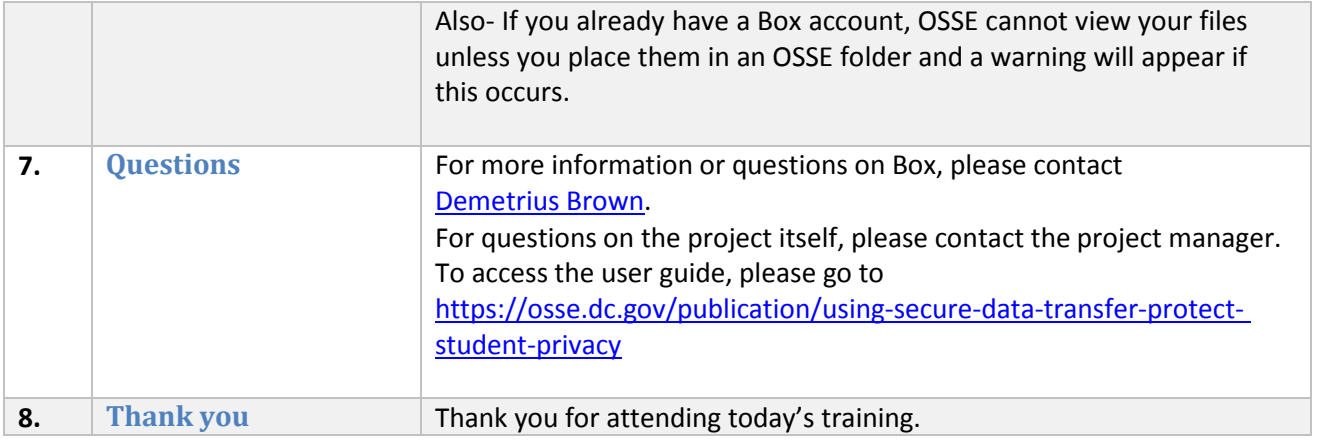